Oracle Identity Manager Version-11.0 9NT1316-ORACLE FCUBSV.UM 11.0.0.0.0.0 [January] [2010] Oracle Part Number E51712-01

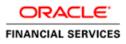

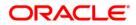

# Document Control

| Author: Documentation Team     | Group: UBPG                               |                                                 |
|--------------------------------|-------------------------------------------|-------------------------------------------------|
| Created on: October 01, 2008   | Revision No: Final                        |                                                 |
| Updated by: Documentation Team | Reviewed by:<br>Development/Testing teams | Approved by: Software Quality<br>Assurance Team |
| Updated on: January 04, 2010   | Reviewed on: January 04, 2010             | Approved on: January 04, 2010                   |

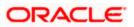

# **Table of Contents**

| 1. ABOUT THIS MANUAL                                                    |  |
|-------------------------------------------------------------------------|--|
| 1.1 INTRODUCTION                                                        |  |
| 1.2 AUDIENCE                                                            |  |
| 1.3 Abbreviations                                                       |  |
| 1.4 Organization                                                        |  |
| 1.4.1 Conventions used in this Manual                                   |  |
| 1.5 GLOSSARY OF ICONS                                                   |  |
| 1.5.1 Related Documents                                                 |  |
| 2. ORACLE FLEXCUBE - ORACLE IDENTITY MANAGER INTERFACE                  |  |
| 2.1 INTRODUCTION                                                        |  |
| 2.2 ORACLE FLEXCUBE - ORACLE IDENTITY MANAGER INTEGRATION               |  |
| 2.3 INTEGRATION DEPLOYMENT CONFIGURATION                                |  |
| 2.4 OPERATIONS FOR IDENTITY MANAGEMENT                                  |  |
| 2.5 INTERFACE ATTRIBUTES                                                |  |
| 2.5.1 Data for User Provisioning                                        |  |
| 2.5.2 Data for Reconciliation                                           |  |
| 2.6 INTERFACE MAINTENANCES                                              |  |
| 2.6.1 Maintaining an External Source                                    |  |
| 2.6.2 Maintaining OIM Admin User                                        |  |
| 3. ANNEXURE A                                                           |  |
| 3.1 INTRODUCTION                                                        |  |
| 3.2 Oracle Identity Manager Components                                  |  |
| 3.3 OIM GENERIC TECHNOLOGY CONNECTOR CONFIGURATION                      |  |
| 3.4 SPML Request/Response Message Formats                               |  |
| 3.4.1 Add Request                                                       |  |
| 3.4.2 Modify Request                                                    |  |
| 3.4.3 Delete Suspend and Resume Requests                                |  |
| 3.4.4 Set Password Request                                              |  |
| 3.4.5 Add and Modify Responses                                          |  |
| 3.4.6 Delete Suspend Resume and Set Password Responses                  |  |
| 3.5 MESSAGE EXCHANGE SEQUENCE FOR USER CREATION                         |  |
| 3.6 MESSAGE EXCHANGE SEQUENCE FOR USER FIELD MODIFICATION/ SET PASSWORD |  |
| 3.7 MESSAGE EXCHANGE SEQUENCE FOR USER DELETE / SUSPEND / RESUME        |  |

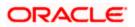

# 1. About this Manual

## 1.1 Introduction

This manual talks about the interface between Oracle FLEXCUBE and the Oracle Identity Manager system used in your bank. The maintenances required for the proper functioning of this interface, the interface workflow, validations, and processing for the interface have been documented in this manual.

## 1.2 Audience

This manual is intended for the following User/User Roles:

| Role                          | Function                                                  |
|-------------------------------|-----------------------------------------------------------|
| Back office data entry Clerks | Input functions for maintenance related to the interface. |
| Back office Managers/Officers | Authorization functions.                                  |

## 1.3 Abbreviations

| Abbreviation | Description                                               |
|--------------|-----------------------------------------------------------|
| System       | Unless specified, it shall always refer to Oracle FLECUBE |
| OIM          | Oracle Identity Manager                                   |
| SPML         | Service Provisioning Mark-up Language                     |
| DSML         | Directory Service Mark-up Language                        |
| GTC          | Generic Technology Connector                              |

## 1.4 Organization

This manual is organized into the following chapters:

| Chapter 1 | About this Manual gives information on the intended audience. It also lists the various chapters covered in this User Manual.                                                                |
|-----------|----------------------------------------------------------------------------------------------------|
| Chapter 2 | <i>Oracle FLEXCUBE</i> – <i>Oracle Identity Manager Interface:</i> Oracle Identity Manager Interface helps in integrating the two systems for user provisioning and deprovisioning services. |
| Chapter 3 | Annexure A - deals with the: OIM Components, SPML Request and Response Message Formats, Message Exchange Sequences.                                                                          |

### 1.4.1 Conventions used in this Manual

Important information is preceded with the 99 symbol.

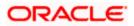

# 1.5 Glossary of Icons

This User Manual may refer to all or some of the following icons.

| Icons       | Function  |
|-------------|-----------|
|             | New       |
|             | Сору      |
|             | Save      |
| ×           | Delete    |
| 6           | Unlock    |
| 4           | Print     |
| <b>B</b>    | Close     |
|             | Re-open   |
| 1           | Reverse   |
| 9           | Template  |
| 3           | Roll-over |
| -00         | Hold      |
| <b>V</b>    | Authorize |
| 44<br>34    | Liquidate |
|             | Exit      |
| <i>&gt;</i> | Sign-off  |
|             | Help      |
| +           | Add       |
| -           | Delete    |

Refer the Procedures User Manual for further details about the icons.

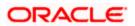

### 1.5.1 Related Documents

You may refer the following manuals for more information

- Oracle FLEXCUBE manual on Core Entities
- Oracle Identity Manager User Manual (not included with Oracle FLEXCUBE User Manuals)

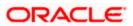

# 2. Oracle FLEXCUBE - Oracle Identity Manager Interface

### 2.1 Introduction

The Oracle FLEXCUBE - Oracle Identity Manager Interface helps in integrating the two systems for user provisioning and de-provisioning services.

Oracle Identity Manager (OIM) automates user provisioning, identity administration, and password management. OIM manages the entire life cycle of user identities and entitlements and helps to control user access across all resources in the organization.

## 2.2 Oracle FLEXCUBE - Oracle Identity Manager Integration

The integration between Oracle FLEXCUBE and Oracle Identity Manager is done via a Generic Technology Connector (GTC). The GTC provides for provisioning and reconciliation tasks via the following components:

- For Reconciliation
  - Reconciliation Transport Provider moves the reconciled data from Oracle FLEXCUBE into OIM.
  - Reconciliation Format Provider converts the message received from Oracle FLEXCUBE into a format understandable by OIM.
  - Validation Provider validates data received from Oracle FLEXCUBE before passing it on to OIM.
- For Provisioning
  - Provisioning Format Provider (Service Provisioning Markup Language) converts the provisioning data from OIM into a format understood by Oracle FLEXCUBE.
  - Provisioning Transport Provider (web service) carries the provisioning message received from the Provisioning Format Provider to the Oracle FLEXCUBE.

For sample GTC configurations refer Annexure A.

### 2.3 Integration Deployment Configuration

The OIM- Oracle FLEXCUBE integration is designed to follow a Provisioning and Reconciliation deployment configuration. In this kind of deployment configuration the Oracle Identity Manager performs both provisioning and reconciliation tasks.

The tasks performed by OIM in this deployment configuration are as follows:

- Provisioning tasks of OIM are the creation, maintenance, and deletion of accounts on the Oracle FLEXCUBE system.
- Reconciliation task of OIM is to periodically update the data it maintains with regard to Oracle FLEXCUBE using the data from Oracle FLEXCUBE.

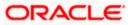

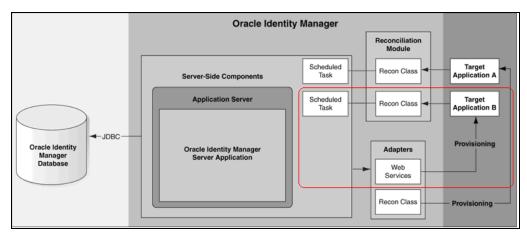

# 2.4 **Operations for Identity Management**

You can have certain operations regarding User Identity Management using the OIM GTC. The requests for these operations are sent from OIM GTC and are as follows:

- Add request For creating a New User Record in Oracle FLEXCUBE
- Modify request For modifying the existing User Record in Oracle FLEXCUBE
- Suspend request For closing the respective User record in Oracle FLEXCUBE
- Resume request For Reopening the Respective User record in Oracle FLEXCUBE
- Delete request For closing the Respective User record in Oracle FLEXCUBE
- Set Password Request For changing the Password of the respective user in Oracle FLEXCUBE

### 2.5 Interface Attributes

OIM GTC is used for both user provisioning/de-provisioning services and for reconciliation in Oracle FLEXCUBE.

For user provisioning and de-provisioning services the Oracle FLEXCUBE Gateway user upload services is used. Reconciliation is done using the 'SMBOIMHF' EOD activity in Oracle FLEXCUBE.

If the Logging Enable property has been selected, then a log file containing OIM request and response with corresponding message id will be maintained in location defined by you.

OIM- Oracle FLEXCUBE integration will remain functional with or without the Oracle FLEXCUBE Single Sign on mode.

For sample GTC configurations refer to Annexure A.

#### 2.5.1 Data for User Provisioning

The data sent from OIM to Oracle FLEXCUBE for user provisioning will contain only the following:

- Mandatory fields for the creation of users in Oracle FLEXCUBE
- External user reference identification containing the OIM id for a user

The data sent from OIM to Oracle FLEXCUBE for user provisioning is illustrated below.

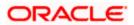

| OIM                 | Flexcube           |
|---------------------|--------------------|
| User:               | 1 lexcube          |
| User ID 🕎           |                    |
| Email 🕎             |                    |
| Password 🕎          | 🐺 Account          |
| First Name 🕎        | containerID 🕎      |
| Last Name 🕎         | objectclass 🕎      |
|                     |                    |
|                     | USERID 🕎 📆         |
| Account             | USERNAME 🕎 🞇       |
| containerID 🕎       |                    |
| objectclass 🕎       | HOMEBRANCH 🕎 🞇     |
|                     | USERLANGUAGE 🕎 🕎   |
| OIM Object Status 🕎 | TIMELEVEL 🕎 🞇      |
| USERID 🕎 📆          | STARTDATE 🕎 📆      |
| USERNAME 🕎 🞇        | 🖣 EXTUSERREF 🛛 🕎 📆 |
| USERPASSWORE 🕎 🞇    | /                  |
| HOMEBRANCH 🕎        |                    |
|                     |                    |
| TIMELEVEL 🕎 🞇       |                    |
| STARTDATE 🕎 🞇       |                    |

#### 2.5.1.1 Collecting Data for User Provisioning

The data for provisioning is collected from the OIM user creation form. The fields to be collected - such as User ID, User Name and User Password – are defined in the 'Provisioning form for Oracle FLEXCUBE GTC'.

| 😂 Edit Form - Microsoft Int | emet Explorer        |   |
|-----------------------------|----------------------|---|
|                             |                      | ~ |
|                             |                      |   |
| Provisioning form for F     |                      |   |
| * Indicates required        | field                |   |
| containerID                 | FLEXCUBEDB           |   |
| objectclass                 | Users                |   |
| ID                          | FXUSER001            |   |
| USERID                      | * FXUSER001          |   |
| USERNAME                    | * FXUSER001          |   |
| USERPASSWORD                | *                    |   |
| HOMEBRANCH                  | * CHO 🔎 <u>Clear</u> |   |
| USERLANGUAGE                | * ENG 🖉 <u>Clear</u> |   |
| TIMELEVEL                   | * 9 <u>Clear</u>     |   |
| STARTDATE                   | * June 23, 2008 📰    |   |
| Save                        |                      |   |
|                             |                      |   |
|                             |                      |   |
|                             |                      |   |
|                             |                      |   |
|                             |                      | ~ |

The 'Provisioning form for Oracle FLEXCUBE GTC' is filled up by the OIM Administrator. OIM Administrator uses Direct Provisioning to provision Oracle FLEXCUBE to any OIM user.

The Field values like Name, Password, and User Id in the provisioning data form shall be prepopulated from the OIM user maintenance form.

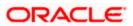

#### 2.5.1.2 Provisioning Process Flow

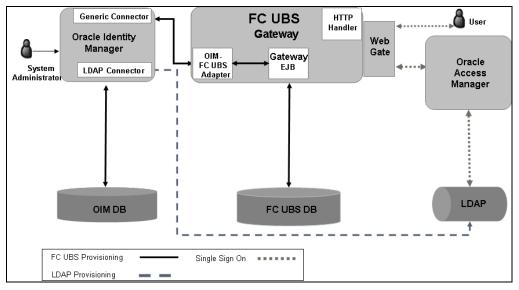

The Provisioning process flow is illustrated in the diagram shown below.

### 2.5.2 Data for Reconciliation

|                  | Reconci | liation |           |        |
|------------------|---------|---------|-----------|--------|
| FLEXCUBEGTC      |         |         | FLEXCUBE  | этс    |
| USERID 🕎 🕎       |         |         | RID       | ***    |
| USERNAME 🌌 🕎     |         |         | RNAME     | ¥ 🖗    |
| USERPASSWORE 🅎 🞇 |         |         | RPASSWORE | ×177 💥 |
| USERLANGUAGE 🅎 🞇 |         |         | RLANGUAGE | ***    |
| HOMEBRANCH 🕎 🕎   |         | ном     | EBRANCH   | ***    |
| TIMELEVEL 🕎 🕎    |         | TIME    | LEVEL     | ***    |
| STARTDATE        |         | STAF    | RTDATE    | × 🕫    |

The data for reconciliation contains the same set of mandatory fields used for user provisioning.

#### 2.5.2.1 Reconciliation File Handoff

The EOD activity 'SMBOIMHF' creates the handoff file for reconciliation. The handoff file will be in CSV (Comma Separated Values) format.

#### Handoff File Name

The Handoff file name has two parts which are:

- Prefix SMOIMHOFF
- Suffix the current date in rrrr-MM-dd format

#### Handoff File Format

The Handoff file will be in Comma Separated Values (CSV) format and will contain the following:

• First Line - ##FC UBS user data rrrr-MM-dd

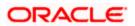

- Second line contains comma separated column names
- Third line onwards has the corresponding column values

#### Sample Handoff file

##FC UBS user data 2008-05-06

USERID, USERNAME, USERPASSWORD, TIMELEVEL, HOMEBRANCH, STARTDATE, USERLANGUAGE TESTUSER1, TEST USER, 56A04A86FADBA54D2AD649D98E3FB63F,9, CHO, 31-DEC-07, ENG TESTUSER2, TEST USER, 3FE06AFE34C9A53E0320E74E43FB3F45,9, CHO, 31-DEC-07, ENG

### 2.5.2.2 Reconciliation Process Flow

The Reconciliation process flow is illustrated in the diagram shown below.

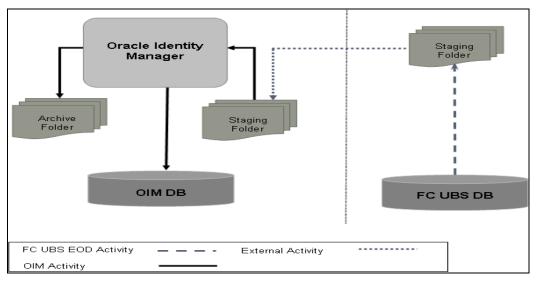

## 2.6 Interface Maintenances

You have to perform the following maintenances for the OIM – Oracle FLEXCUBE Interface.

### 2.6.1 Maintaining an External Source

For processing OIM requests, a source named IDM is maintained in Oracle FLEXCUBE. This source has access to Oracle FLEXCUBE Gateway user upload services.

The external source can be maintained in the 'External System Detailed' screen. Invoke this screen from under Gateway – External System in the Application Browser.

### 2.6.2 Maintaining OIM Admin User

You must maintain an 'OIM Admin User' in Oracle FLEXCUBE to serve as Maker Id for user provisioning and de-provision. You can maintain the OIM Admin User reference in the 'External Identifier' field.

The 'External Identifier' field is available in the 'User Maintenance' screen where you can maintain other details of the Oracle FLEXCUBE User as well.

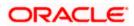

| 省 User Maintenance V                                        | Web Page Dia                              | ılog                                               |       |                 |                                     |                                                    |                       |          | ?       | X  |
|-------------------------------------------------------------|-------------------------------------------|----------------------------------------------------|-------|-----------------|-------------------------------------|----------------------------------------------------|-----------------------|----------|---------|----|
| -User Details<br>Narr<br>Languad                            | ne * OIMTEST OI<br>OIMTEST LA<br>ge * ENG |                                                    |       |                 | User Status                         | <ul> <li>Enal</li> <li>Hold</li> <li>D:</li> </ul> | ł                     |          |         | *  |
| Home Brand<br>Customer Numbe                                | ch * CHO<br>Propaga<br>Flow               | te Detailed to V                                   | Vork  |                 | Classification                      | <ul> <li>Stat</li> <li>Cus</li> </ul>              | tomer<br>5 End of Day |          |         |    |
| LDAP D<br>Time Lev                                          | el * 9<br>Auto Au<br>Validate             | thorize                                            |       |                 | Status changed on<br>Last Signed on |                                                    |                       |          |         |    |
| User Identificatio<br>External Identific<br>- User Password |                                           |                                                    |       |                 |                                     |                                                    |                       |          |         |    |
| Passwor                                                     | rd *                                      |                                                    |       |                 | Start Date *                        | 7/3/2000                                           |                       |          |         |    |
| Password changed o                                          |                                           | ::22:08<br>assword chang                           | ge    |                 | End Date                            |                                                    |                       |          |         |    |
| - Invalid Logins<br>Cummulativ<br>Successiv                 |                                           |                                                    |       |                 |                                     |                                                    |                       |          |         | •  |
| Restricted Passwords Re                                     | oles Rights                               | Functions                                          | Tills | Account Classes | General Ledgers                     | Limits                                             | Branches              | Products | Process |    |
| Disallowed Functions                                        |                                           |                                                    |       |                 |                                     |                                                    |                       |          |         |    |
| Input By SAN3<br>Authorized By SAN3                         |                                           | 7 <i>131</i> 2000 12:22<br>7 <i>131</i> 2000 12:22 |       | Modification N  |                                     | Open<br>Authorized                                 |                       |          | Ex      | it |

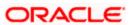

# 3. Annexure A

### 3.1 Introduction

This chapter deals with the following additional information with respect to the Oracle FLEXCUBE – Oracle Identity Manager Interface:

- OIM Components
- SPML Request and Response Message formats
- Message Exchange Sequences

## 3.2 Oracle Identity Manager Components

Oracle Identity Manager includes the following components:

- User Interfaces for the user to define and administer the provisioning environment.
- Provisioning Manager for maintaining provisioning details such as user profiles, access policies, business process workflows and business rules.
- Provisioning Server for the Provisioning Manager
- Adapter Factory for integrating OIM with other managed systems and application
- Reconciliation Engine ensures consistency between the provisioning done by OIM and the resources managed by OIM.

The following figure illustrates the various components of the Oracle Identity Manager system.

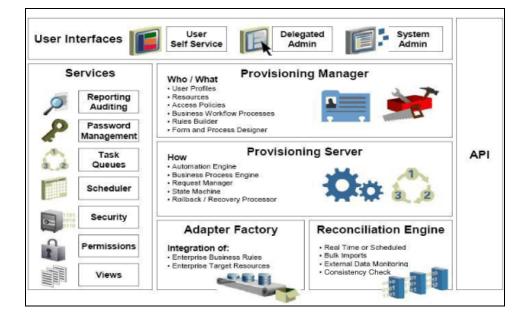

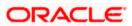

# 3.3 OIM Generic Technology Connector Configuration

| Parameter Fields                                     | Sample Value                                                                               | Remarks                                                                                                    |  |  |
|------------------------------------------------------|--------------------------------------------------------------------------------------------|----------------------------------------------------------------------------------------------------|--|--|
| Run-Time Parameters of the                           |                                                                                            |                                                                                                    |  |  |
| Shared Drive Recor                                   | nciliation Transport Provider                                                              |                                                                                                    |  |  |
| Staging Directory<br>(Parent Identity<br>Data) field | <oim_server_home\gtc\recon\staging></oim_server_home\gtc\recon\staging>                    | Full Path of the data<br>file that contains<br>data to be modified<br>for the Oracle<br>FLEXCUBE User in<br>OIM |  |  |
| Archiving<br>Directory field                         | <oim_server_home\gtc\recon\archive></oim_server_home\gtc\recon\archive>                    | Path to the folder<br>where OIM keeps<br>processed file after<br>reconciliation                                 |  |  |
| File Prefix field                                    | SMOIMHOFF                                                                                  | Prefix of the data file for reconciliation                                                                      |  |  |
| Specified<br>Delimiter field                         | ,                                                                                          | This (a comma) is<br>only delimiter<br>available with CSV<br>format                                             |  |  |
| Tab Delimiter<br>check box                           | Check box not selected                                                                     | NA                                                                                                    |  |  |
| Fixed Column<br>Width field                          | NA                                                                                         |                                                                                                    |  |  |
| Specified<br>Delimiter field                         | NA                                                                                         |                                                                                                    |  |  |
| Unique Attribute<br>(Parent Data) field              | NA                                                                                         |                                                                                                    |  |  |
| Run-Time Paramete<br>Provisioning Transp             | er of the Web Services<br>port Provider                                                    | 1                                                                                                    |  |  |
| Web Service URL field                                | http://hostname:port/FCUBSProvisioningAdService/serv<br>ices/FCUBSProvisioningAdServiceSEI | Web service URL of FCUBSProvisioning                                                                            |  |  |

The following table lists the parameter fields and the corresponding sample values for OIM GTC.

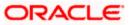

| Parameter Fields                                                         | Sample Value                                                              | Remarks                                                                                                    |
|--------------------------------------------------------------------------|---------------------------------------------------------------------------|----------------------------------------------------------------------------------------------------|
|                                                                          |                                                                           | web service                                                                                                    |
| Run-Time<br>Parameters of the<br>SPML<br>Provisioning<br>Format Provider |                                                                           |                                                                                                    |
| Target ID field                                                          | Oracle FLEXCUBE                                                           | Will be same as<br>Destination field of<br>FCUBS Header                                                                                                    |
| User Name<br>(authentication)<br>field                                   | NA                                                                        |                                                                                                    |
| User Password<br>(authentication)<br>field                               | NA                                                                        |                                                                                                    |
| Design Parameters                                                        | of the Shared Drive                                                       |                                                                                                    |
| Reconciliation Tran                                                      | sport Provider                                                            |                                                                                                    |
| File Encoding<br>field Cp1251                                            |                                                                           | Canonical name for<br>character set<br>encoding for<br>operating system<br>with the English-<br>language setting for<br>the corresponding<br>java.io API<br>supported by OIM<br>GTC |
| Design Parameters                                                        | of the Web Services                                                       |                                                                                                    |
| Provisioning Transp                                                      | port Provider                                                             |                                                                                                    |
| Web Service<br>SOAP Action field                                         | http:// spmladapter.ws.oim.integration.fcubs.iflex.com<br>/processRequest | Will be same as<br>defined in<br>corresponding<br>WSDL                                                                                                    |
| Design Parameters                                                        | of the SPML                                                               |                                                                                                    |
| Provisioning Forma                                                       | t Provider                                                                |                                                                                                    |
| WSSE Configured<br>for SPML Web<br>Service? check<br>box                 | Check box not selected                                                    | There will be No<br>support for WSSE                                                                                                    |
| Custom<br>Authentication                                                 | http:// spmladapter.ws.oim.integration.fcubs.iflex.com                    | Target Namespace value of                                                                                                    |

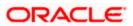

| Parameter Fields                                                                      | Sample Value                                           | Remarks                                                                             |
|---------------------------------------------------------------------------------------|--------------------------------------------------------|-------------------------------------------------------------------------------------|
| Credentials<br>Namespace field                                                        |                                                        | corresponding<br>WSDL                                                               |
| Custom<br>Authentication<br>Header Element<br>field                                   | OIMUser                                                | Tag name in Soap<br>Header that will<br>carry user<br>information<br>provided above |
| Custom Element<br>to Store User<br>Name field                                         | OIMUserId                                              | Do                                                                                  |
| Custom Element<br>to Store<br>Password field                                          | OIMUserPassword                                        | Do                                                                                  |
| SPML Web<br>Service Binding<br>Style<br>(DOCUMENT or<br>RPC) field                    | DOCUMENT                                               | Binding style of<br>Corresponding web<br>service                                    |
| SPML Web<br>Service Complex<br>Data Type field                                        | FCCProvisioningDocument                                | Complex data type<br>name defined in<br>Corresponding<br>WSDL                       |
| SPML Web<br>Service Operation<br>Name field                                           | NA                                                     | Operation name<br>defined in<br>Corresponding<br>WSDL                               |
| SPML Web<br>Service Target<br>Namespace field                                         | http:// spmladapter.ws.oim.integration.fcubs.iflex.com | Target Namespace<br>value of<br>corresponding<br>WSDL                               |
| SPML Web<br>Service Soap<br>Message Body<br>Prefix field                              |                                                        | NA                                                                                  |
| ID Attribute for<br>Child Dataset<br>Holding Group<br>Membership<br>Information field |                                                        | NA                                                                                  |
| Generic Design<br>Parameters                                                          |                                                        |                                                                                     |
| Target Date                                                                           | yyyy-MM-dd                                             | Will be same as the                                                                 |

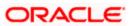

| Parameter Fields                                                     | Sample Value           | Remarks                                                                                                    |
|----------------------------------------------------------------------|------------------------|----------------------------------------------------------------------------------------------------|
| Format field                                                         |                        | Oracle FLEXCUBE<br>Date Format                                                                                                    |
| Batch Size field                                                     | All                    |                                                                                                    |
| Stop<br>Reconciliation<br>Threshold field                            | None                   |                                                                                                    |
| Stop Threshold<br>Minimum Records<br>field                           | None                   |                                                                                                    |
| Source Date<br>Format field                                          | уууу-MM-dd             | Will be same as the<br>Oracle FLEXCUBE<br>Date Format                                                                               |
| Reconcile<br>Deletion of Multi<br>valued Attribute<br>Data check box | Check Box not selected | As no child data is configured                                                                                                    |
| Reconciliation<br>Type list                                          | Full                   | Reconcile all<br>accounts in Oracle<br>FLEXCUBE that are<br>given into staging<br>data files into the<br>Oracle Identity<br>Manager |

# 3.4 SPML Request/Response Message Formats

### 3.4.1 Add Request

This request contains all the data about users. For a Oracle FLEXCUBE user creation, only mandatory fields will be sent in the request.

#### Sample Request

<addRequest returnData="identifier" targetID="FLEXCUBE">

<containerID ID="FLEXCUBEDB" targetID=" FLEXCUBE "/>

<data>

<dsml:attr name="objectclass">

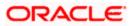

<dsml:value>Users</dsml:value>

</dsml:attr>

<dsml:attr name="USERID">

<dsml:value>value</dsml:value>

</dsml:attr>

<dsml:attr name="USERNAME">

<dsml:value>value</dsml:value>

</dsml:attr>

<dsml:attr name="USERPASSWORDNAME">

<dsml:value>value</dsml:value>

</dsml:attr>

<dsml:attr name="USERLANGUAGENAME">

<dsml:value>value</dsml:value>

</dsml:attr>

<dsml:attr name="TIMELEVEL">

<dsml:value>value</dsml:value>

</dsml:attr>

<dsml:attr name="HOMEBRANCH">

<dsml:value>value</dsml:value>

</dsml:attr>

<dsml:attr name="STARTDATE">

<dsml:value>value</dsml:value>

</dsml:attr>

<dsml:attr name="EXTUSERREF">

<dsml:value>value</dsml:value>

</dsml:attr>

</data>

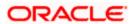

</addRequest>

| Field Tag                                  | Field<br>Type | Field Description                                                                                                    | Restrictions | Remarks                                                                                                    |
|--------------------------------------------|---------------|----------------------------------------------------------------------------------------------------|--------------|----------------------------------------------------------------------------------------------------|
| addRequest ::                              | Element       | Start tag for create<br>user request                                                                                        |              |                                                                                                    |
| addRequest :<br>targetID                   | Attribute     | Defines the Target<br>system id on which<br>user is to be<br>created                                                        | String       | This value will be defined<br>as Oracle FLEXCUBE<br>while configuring Generic<br>connector in OIM. This<br>will be provided as the<br>destination tag value in<br>the Header part of the<br>Oracle FLEXCUBE<br>Gateway request. |
| addRequest :<br>returnData                 | Attribute     | Defines Identifier<br>ReturnDataType                                                                                        |              | For identifier return data<br>type, only PSO ID will be<br>sent as the OIM<br>response content.                                                                                                    |
| addRequest ::<br>containerID               | Element       | Identifies an object<br>that exists on the<br>target                                                                        |              |                                                                                                    |
| addRequest ::<br>containerID :<br>ID       | Attribute     | The value of ID<br>uniquely identifies<br>an object within the<br>namespace of the<br>target specified by<br>the "targetID" | String       | This value will be defined<br>as FLEXCUBEDB while<br>configuration of Generic<br>connector in OIM.                                                                                                    |
| addRequest ::<br>containerID :<br>targetID | Attribute     | Defines the Target<br>system id on which<br>user is to be<br>created                                                        | string       | This value will be defined<br>as Oracle FLEXCUBE<br>while configuring GTC in<br>OIM.                                                                                                    |
| addRequest ::<br>data                      | Element       | This Node contains the User details                                                                                         | Extensible   |                                                                                                    |
| addRequest ::<br>data ::<br>dsml:attr :    | Element       | Contains user field<br>as attribute                                                                                         |              |                                                                                                    |

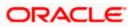

| Field Tag                                                        | Field<br>Type | Field Description                                              | Restrictions                       | Remarks                                                                                  |
|------------------------------------------------------------------|---------------|----------------------------------------------------------------|------------------------------------|------------------------------------------------------------------------------------------|
| addRequest ::<br>data ::<br>dsml:attr ::<br>name=<br>objectclass | Attribute     | This defines the group to which user belongs.                  |                                    | Not Used (Needed for<br>compliance with SPML<br>format)                                  |
| addRequest ::<br>data ::<br>dsml:attr :<br>dsml:value            | Element       | Users                                                          |                                    | This value will be defined<br>as Users while<br>configuration of GTC in<br>OIM.          |
| addRequest ::<br>data ::<br>dsml:attr :                          | Element       | Contains user field as attribute                               |                                    |                                                                                          |
| addRequest ::<br>data ::<br>dsml:attr ::<br>name=<br>USERID      | Attribute     | User identifier that<br>is to be created in<br>Oracle FLEXCUBE |                                    | This field is mapped as<br>the USERID column of<br>an Oracle FLEXCUBE<br>User account.   |
| addRequest ::<br>data ::<br>dsml:attr :<br>dsml:value            | Element       | User identifier<br>value                                       | Date Type:<br>String,<br>Length:12 |                                                                                          |
| addRequest ::<br>data ::<br>dsml:attr :                          | Element       | Contains user field as attribute                               |                                    |                                                                                          |
| addRequest ::<br>data ::<br>dsml:attr ::<br>name=<br>USERNAME    | Attribute     | User Name                                                      |                                    | This field is mapped as<br>the USERNAME column<br>of an Oracle FLEXCUBE<br>User account. |

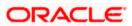

| Field Tag                                                         | Field<br>Type | Field Description                | Restrictions                       | Remarks                                                                                         |
|-------------------------------------------------------------------|---------------|----------------------------------|------------------------------------|-------------------------------------------------------------------------------------------------|
| addRequest ::<br>data ::<br>dsml:attr :<br>dsml:value             | Element       | value                            | Date Type:<br>String,<br>Length:35 |                                                                                                 |
| addRequest ::<br>data ::<br>dsml:attr :                           | Element       | Contains user field as attribute |                                    |                                                                                                 |
| addRequest ::<br>data ::<br>dsml:attr ::<br>name=<br>USERPASSWORD | Attribute     | User Password                    |                                    | This field is mapped as<br>the USERPASSWORD<br>column of an Oracle<br>FLEXCUBE User<br>account. |
| addRequest ::<br>data ::<br>dsml:attr :<br>dsml:value             | Element       | value                            | Date Type:<br>String,<br>Length:32 |                                                                                                 |
| addRequest ::<br>data ::<br>dsml:attr :                           | Element       | Contains user field as attribute |                                    |                                                                                                 |
| addRequest ::<br>data ::<br>dsml:attr ::<br>name=<br>STARTDATE    | Attribute     | User Account Start<br>Date       |                                    | This field is mapped as<br>the STARTDATE column<br>of an Oracle FLEXCUBE<br>User account.       |
| addRequest ::<br>data ::<br>dsml:attr :<br>dsml:value             | Element       | value                            |                                    |                                                                                                 |
| addRequest ::<br>data ::                                          | Element       | Contains user field as attribute |                                    |                                                                                                 |

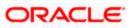

| Field Tag                                                       | Field<br>Type | Field Description                   | Restrictions                     | Remarks                                                                                         |
|-----------------------------------------------------------------|---------------|-------------------------------------|----------------------------------|-------------------------------------------------------------------------------------------------|
| dsml:attr :                                                     |               |                                     |                                  |                                                                                                 |
| addRequest ::<br>data ::<br>dsml:attr ::<br>name=<br>TIMELEVEL  | Attribute     | User Time Level                     | Data Type:<br>String<br>Length:1 | This field is mapped as<br>the TIMELEVEL column<br>of an Oracle FLEXCUBE<br>User account.       |
| addRequest ::<br>data ::<br>dsml:attr :<br>dsml:value           | Element       | value                               |                                  |                                                                                                 |
| addRequest ::<br>data ::<br>dsml:attr :                         | Element       | Contains user field<br>as attribute |                                  |                                                                                                 |
| addRequest ::<br>data ::<br>dsml:attr ::<br>name=<br>HOMEBRANCH | Attribute     | User Home Branch<br>code            | Data Type:<br>String<br>Length:3 | This field is mapped as<br>the HOMEBRANCH<br>column of an Oracle<br>FLEXCUBE User<br>account.   |
| addRequest ::<br>data ::<br>dsml:attr :<br>dsml:value           | Element       | value                               |                                  |                                                                                                 |
| addRequest ::<br>data ::<br>dsml:attr :                         | Element       | Contains user field as attribute    |                                  |                                                                                                 |
| addRequest ::<br>data ::<br>dsml:attr ::<br>name=               | Attribute     | User Language                       |                                  | This field is mapped as<br>the USERLANGUAGE<br>column of an Oracle<br>FLEXCUBE User<br>account. |

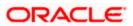

| Field Tag                                                       | Field<br>Type | Field Description                | Restrictions                      | Remarks                                                                                         |
|-----------------------------------------------------------------|---------------|----------------------------------|-----------------------------------|-------------------------------------------------------------------------------------------------|
| USERLANGUAGE                                                    |               |                                  |                                   |                                                                                                 |
| addRequest ::<br>data ::<br>dsml:attr :<br>dsml:value           | Element       | value                            | Data Type:<br>String<br>Length:3  |                                                                                                 |
| addRequest ::<br>data ::<br>dsml:attr :                         | Element       | Contains user field as attribute |                                   |                                                                                                 |
| addRequest ::<br>data ::<br>dsml:attr ::<br>name=<br>EXTUSERREF | Attribute     | EXTUSERREF                       |                                   | This field is mapped as<br>the EXT_USER_REF<br>Column of an Oracle<br>FLEXCUBE User<br>account. |
| addRequest ::<br>data ::<br>dsml:attr :<br>dsml:value           | Element       | value                            | Data Type:<br>String<br>Length:20 |                                                                                                 |

### 3.4.2 Modify Request

A sample Modify request is given below:

<modifyRequest returnData="identifier">

<psoID ID="FLXUSER1" targetID=" FLEXCUBE">

</psoID>

<modification>

<dsml:modification name="<Field Name>" operation="replace">

<dsml:value>value</dsml:value>

</dsml:modification>

</modification>

</modifyRequest>

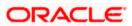

| Field Tag                                                              | Field<br>Type | Field Description                                                           | Restrictions                       | Remarks                                                                                                    |
|------------------------------------------------------------------------|---------------|-----------------------------------------------------------------------------|------------------------------------|----------------------------------------------------------------------------------------------------|
| modifyRequest                                                          | Element       | Start tag to modify field request                                           |                                    |                                                                                                    |
| modifyRequest :<br>returnData                                          | Attribute     | Defines<br>ReturnDataType                                                   | Identifier                         | For identifier return data<br>type, only PSO ID will be<br>sent as the OIM<br>response content                                                                                                    |
| modifyRequet ::<br>psoID                                               | Element       | Identifies user in the<br>Oracle FLEXCUBE                                   | String                             | This will be mapped with<br>the User Id column of<br>Oracle FLEXCUBE                                                                                                    |
| modifyRequest ::<br>psoID :<br>ID                                      | Attribute     | User Id Value                                                               | Data Type:<br>String<br>Length: 12 | This will be used to<br>identify a user in Oracle<br>FLEXCUBE                                                                                                    |
| modifyRequest ::<br>psoID :<br>targetID                                | Attribute     | Defines the Target<br>system id on which<br>user field is to be<br>modified | string                             | This value will be defined<br>as Oracle FLEXCUBE<br>while configuring GTC in<br>OIM. This will be<br>provided as destination<br>tag value in Header part<br>of the Oracle FLEXCUBE<br>Gateway request. |
| modifyRequest ::<br>modification                                       | Element       | Parent tag for data to be modified                                          |                                    |                                                                                                    |
| modifyRequest ::<br>modification ::<br>dsml:modification:              | Element       | Contains data to be modified                                                |                                    |                                                                                                    |
| modifyRequest ::<br>modification ::<br>dsml:modification:<br>name      | Attribute     | User field name that<br>needs to be<br>modified                             |                                    | This will be used to<br>identify the column<br>name in Oracle<br>FLEXCUBE                                                                                                    |
| modifyRequest ::<br>modification ::<br>dsml:modification:<br>operation | Attribute     | Defines modification mode type                                              | Add/replace                        | An Oracle FLEXCUBE<br>Gateway modify request<br>will be sent for the field                                                                                                    |
| modifyRequest ::                                                       | Element       | Contains field value to be modified                                         |                                    |                                                                                                    |

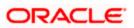

| Field Tag          | Field<br>Type | Field Description | Restrictions | Remarks |
|--------------------|---------------|-------------------|--------------|---------|
| modification ::    |               |                   |              |         |
| dsml:modification: |               |                   |              |         |
| dsml:value         |               |                   |              |         |

### 3.4.3 Delete Suspend and Resume Requests

The message format is same for suspend and resume request with their respective start tag.

#### Sample Request

<deleteRequest>

<psoID ID="<User Identitfier>" targetID=" FLEXCUBE">

</psoID>

</deleteRequest>

| Field Tag                              | Field<br>Type | Field<br>Description                                                           | Restrictions                       | Remarks                                                                                                    |
|----------------------------------------|---------------|--------------------------------------------------------------------------------|------------------------------------|----------------------------------------------------------------------------------------------------|
| deleteRequest::                        | Element       | Start tag                                                                      |                                    |                                                                                                    |
| deleteRequest::<br>psoID               | Element       | Identifies the user<br>in Oracle<br>FLEXCUBE                                   | String                             | This will be mapped with the<br>User Id column of Oracle<br>FLEXCUBE                                                                                                    |
| deleteRequest::<br>psoID :<br>ID       | Attribute     | User Id Value                                                                  | Data Type:<br>String<br>Length: 12 | This will be used to identify a user in Oracle FLEXCUBE                                                                                                    |
| deleteRequest::<br>psoID :<br>targetID | Attribute     | Defines the<br>Target system id<br>on which user<br>field is to be<br>modified | string                             | This value will be defined as<br>Oracle FLEXCUBE while<br>configuring GTC in OIM. This<br>will be provided as<br>destination tag value in<br>Header part of the Oracle<br>FLEXCUBE Gateway<br>request. |

### 3.4.4 Set Password Request

The following is a sample Set Password Request.

<setPasswordRequest xmIns="urn:oasis:names:tc:SPML:2:0:password">

<psoID ID="<User Identitfier>" />

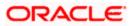

#### <password>password2</password>

</setPasswordRequest>

| Field Tag                                 | Field<br>Type | Field<br>Description                       | Restrictions                       | Remarks                                                                         |
|-------------------------------------------|---------------|--------------------------------------------|------------------------------------|---------------------------------------------------------------------------------|
| setPasswordRequest<br>::                  | Element       | Start tag                                  |                                    |                                                                                 |
| setPasswordRequest<br>::<br>psoID         | Element       | Identifies a user<br>in Oracle<br>FLEXCUBE | String                             | This will be mapped with<br>the User Id column of<br>Oracle FLEXCUBE            |
| setPasswordRequest<br>::<br>psoID :<br>ID | Attribute     | User Id Value                              | Data Type:<br>String<br>Length: 12 | This will be used to<br>identify a user in Oracle<br>FLEXCUBE                   |
| setPasswordRequest<br>::<br>password      | Element       | Contains the<br>password to be<br>set      | Data Type:<br>String<br>Length: 32 | This will be mapped with<br>the user_password<br>column of Oracle<br>FLEXCUBE . |

### 3.4.5 Add and Modify Responses

The Add and Modify messages have the same format is same except for their respective start tags.

#### Sample for successful response

- < addResponse status="success">
- < pso>
- < psoID ID="<USER ID>" />
- </pso>

</addResponse>

#### Sample for unsuccessful response

- < addResponse status="failure" error="alreadyExists">
- < errorMessage>
- exception=tcDuplicateUserException;errorMessage=User already exists
- </ errorMessage>
- </ addResponse>

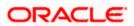

| Field Tag                          | Field<br>Type | Field<br>Description                     | Restrictions                                                                                                    | Remarks                                                                                         |
|------------------------------------|---------------|------------------------------------------|----------------------------------------------------------------------------------------------------|-------------------------------------------------------------------------------------------------|
| addResponse<br>:                   | Element       | Root Tag                                 |                                                                                                    |                                                                                                 |
| addResponse<br>:<br>status         | Attribute     | Defines the<br>status of<br>request      | success<br>failure                                                                                                    | This will be used to<br>convey the success<br>or failure of the<br>request to OIM.              |
| addResponse<br>::<br>error         | Attribute     | Defines the<br>error code                | malformedRequest<br>unsupportedOperation<br>unsupportedIdentifierType<br>noSuchIdentifier<br>customError<br>unsupportedExecutionMode<br>invalidContainment<br>noSuchRequest<br>unsupportedSelectionType<br>resultSetTooLarge<br>unsupportedProfile<br>invalidIdentifier<br>alreadyExists<br>containerNotEmpty | In case of failure<br>status appropriate<br>SPML code will be<br>decided and sent to<br>the OIM |
| addResponse<br>::<br>errorMessage  | Element       | Contains the<br>error<br>description     |                                                                                                    | In case of failure<br>status this will<br>contain the<br>description of error<br>code.          |
| addResponse<br>::<br>pso           | Element       | Identifies user<br>in Oracle<br>FLEXCUBE | String                                                                                                    |                                                                                                 |
| addResponse<br>::<br>pso:<br>psoID | Attribute     | User Id Value                            | Data Type: String<br>Length: 12                                                                                                    | This will be same<br>as sent in request<br>to identify user in<br>OIM.                          |

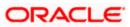

### 3.4.6 Delete Suspend Resume and Set Password Responses

Message format is the same for suspend and resume responses except for their respective start tags.

#### Sample for successful response

<deleteResponse status="success"/>

#### Sample for unsuccessful response

< deleteResponse status="failure" error=" noSuchIdentifier ">

< errorMessage>

exception= tcDuplicateUserException;errorMessage=User not found

</ errorMessage>

</ deleteResponse >

| Field Tag                     | Field<br>Type | Field<br>Description                                                          | Restrictions                                                                                                    | Remarks                                                                                         |
|-------------------------------|---------------|-------------------------------------------------------------------------------|----------------------------------------------------------------------------------------------------|-------------------------------------------------------------------------------------------------|
| deleteResponse<br>:           | Element       | Root Tag                                                                      |                                                                                                    |                                                                                                 |
| deleteResponse<br>:<br>status | Attribute     | Defines the<br>status of<br>request                                           | success<br>failure                                                                                                    | This will be used<br>to convey the<br>success or failure<br>of the request to<br>OIM            |
| deleteResponse<br>::<br>error | Attribute     | Defines the<br>error code<br>Note:<br>Applicable<br>when status is<br>failure | malformedRequest<br>unsupportedOperation<br>unsupportedIdentifierType<br>noSuchIdentifier<br>customError<br>unsupportedExecutionMode<br>invalidContainment<br>noSuchRequest<br>unsupportedSelectionType<br>resultSetTooLarge<br>unsupportedProfile<br>invalidIdentifier<br>alreadyExists<br>containerNotEmpty | In case of failure<br>status appropriate<br>SPML code will<br>be decided and<br>sent to the OIM |

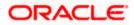

| Field Tag                            | Field<br>Type | Field<br>Description                 | Restrictions | Remarks                                                                                |
|--------------------------------------|---------------|--------------------------------------|--------------|----------------------------------------------------------------------------------------|
| deleteResponse<br>::<br>errorMessage | Element       | Contains the<br>error<br>description |              | In case of failure<br>status this will<br>contain the<br>description of<br>error code. |

### 3.5 Message Exchange Sequence for User Creation

The following diagram illustrates the messages exchange sequence during user creation.

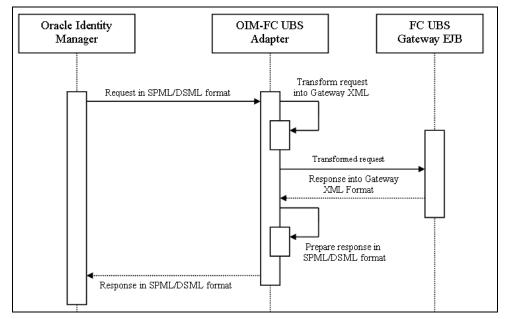

## 3.6 <u>Message Exchange Sequence for User Field</u> <u>Modification/ Set Password</u>

The following diagram illustrates the messages exchange sequence during user field modification and set password.

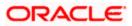

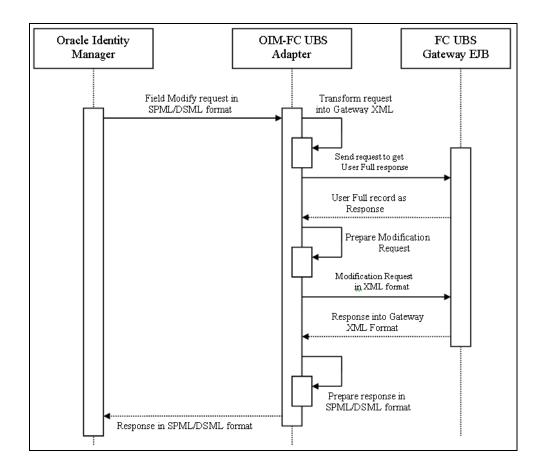

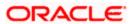

# 3.7 <u>Message Exchange Sequence for User Delete / Suspend</u> / <u>Resume</u>

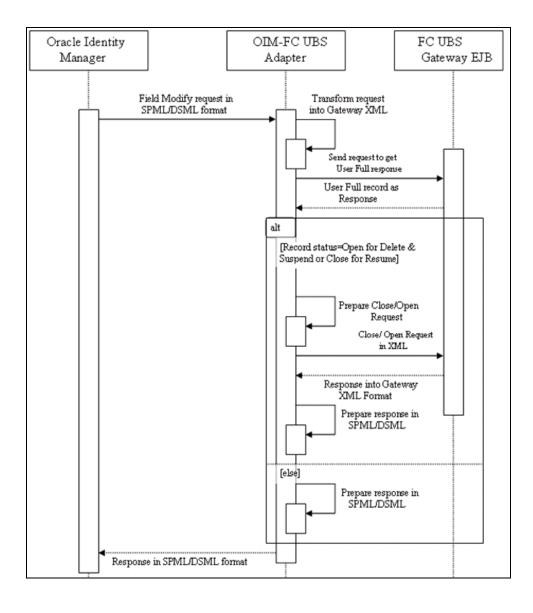

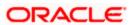

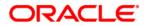

Oracle Identity Manager [January] [2010] Version 11.0

Oracle Corporation World Headquarters 500 Oracle Parkway Redwood Shores, CA 94065 U.S.A.

Worldwide Inquiries: Phone: +1.650.506.7000 Fax: +1.650.506.7200 www.oracle.com/ financial\_services/

Copyright © [2010] Oracle Financial Services Software Limited. All rights reserved.

No part of this work may be reproduced, stored in a retrieval system, adopted or transmitted in any form or by any means, electronic, mechanical, photographic, graphic, optic recording or otherwise, translated in any language or computer language, without the prior written permission of Oracle Financial Services Software Limited.

Due care has been taken to make this document and accompanying software package as accurate as possible. However, Oracle Financial Services Software Limited makes no representation or warranties with respect to the contents hereof and shall not be responsible for any loss or damage caused to the user by the direct or indirect use of this document and the accompanying Software System. Furthermore, Oracle Financial Services Software Limited reserves the right to alter, modify or otherwise change in any manner the content hereof, without obligation of Oracle Financial Services Software Limited to notify any person of such revision or changes.

All company and product names are trademarks of the respective companies with which they are associated.